$summ = 1$  $counter = 0$ while counter < 10:  $counter = counter + 1$ summ = summ \* counter print(summ)

```
# summ = 1
# counter = 0# for summ in range(1, 10):
# counter = counter +1# summ = summ * counter
# print(summ)
```
summ  $= 1$ while summ<10: counter = summ  $*$  summ print(counter) summ=summ+1

```
counter = 0for summ in range(1, 10):
  counter = counter + 1summ = summ * counter
  print(summ)
                                for counter in range(1, 10):
                                   product = counter * counter
                                   print(product)
```

```
|n=int(input))for i in range():
 if n\%2 == 0:
   n=n/2else:
   n=3^{*}n+1print(n)
```
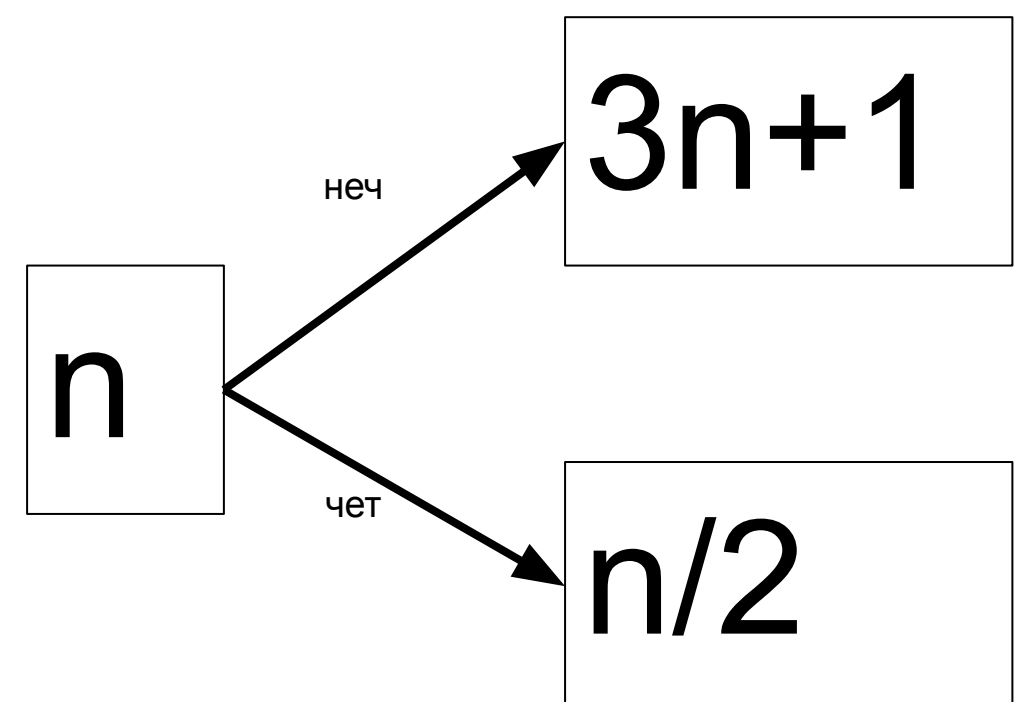

```
k=1summ=1
counter = 0while k<10:
  counter = counter + 1summ = k * counter
  print(summ)
  k=k+1
```

```
k=1while k<10:
  summ = k * kprint(summ)
  k=k+1
```

```
15-46-23-67-
```
13-40-20-10-5-16-8-4-2-1

```
n=int(input())
while n!=1:
 if n\%2 == 0:
   n=n/2else:
   n=3^{*}n+1print(n)
```